## **How to improve the audio quality of your recorded episode**

If you want to improve the audio quality of your recording, try this "Podcast" filter from Adobe. It's free and can help enhancing the audio

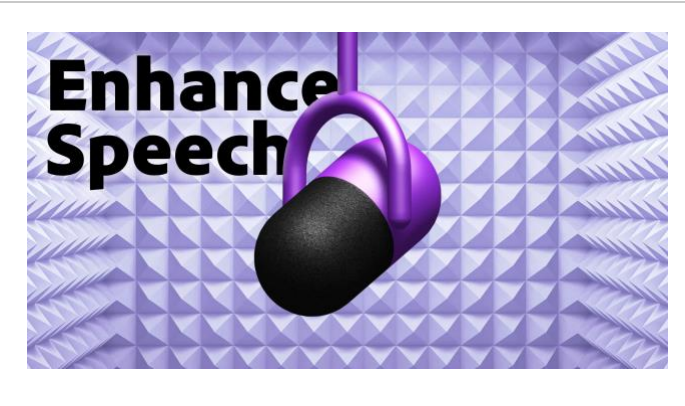

[https://podcast.adobe.com/enhance#](https://podcast.adobe.com/enhance)

[Enhance Speech from](https://podcast.adobe.com/enhance)  [Adobe | Free AI filter](https://podcast.adobe.com/enhance)  for cleaning up [spoken audio](https://podcast.adobe.com/enhance) This AI audio filter improves spoken audio to make it sound

like it was recorded in a soundproofed studio. podcast.adobe.com